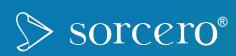

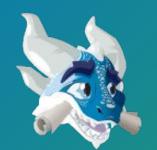

## The **Ingestum**™ document ingestion framework

Martín Abente Lahaye, Juan Pablo Ugarte, Walter Bender LibrePlanet, March 21, 2021

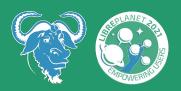

#### What is ingestion?

# How can we process the text from unstructured content?

...in a way that is methodical, reusable, extensible, and scalable?

PDFs...

LibreOffice documents...

XML files and web pages..

audio recordings of Jitsi meetings...

email...

Twitter or RSS feeds...

Pubmed or Proquest searches...

scanned documents...

#### Why is this a challenge?

## Text extraction is a fragmented market.

"Digitizing the last 20 percent of documents is particularly challenging." There are numerous stand-alone (proprietary) products that address specific extraction scenarios and some broader solutions that claim to offer a general solution to unstructured document ingestion.

#### How does FOSS help?

# There is a plethora of powerful FOSS tools...

... but no extensible framework in which to deploy them.

Beautiful Soup,

Camelot,

PDFMiner,

Pyexcel,

Twython,

Python-tesseract,

Deep Speech,

et al

### What is the **Ingestum** approach?

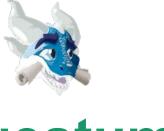

#### Ingestum

(pronounced "ingest'em")
goes from specific unstructured
content sources to general
structured outputs.

#### **Ingestum** is designed to:

- facilitate writing scripts to extract unstructured content from arbitrary sources;
- provide a framework for extracting content from the diverse universe of sources; and
- allow for the integration with Python scripts and services at many levels of granularity.

#### How does Ingestum work?

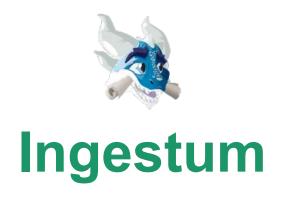

components and stages

**Sources:** source files or data streams, converted to Ingestum Documents for further processing;

**Documents:** extensible JSON-encoded formats to which transformations are applied;

**Transformers:** specific operations on its all or part of its input, returning an output Document;

**Pipes & Pipelines:** a Pipe is a sequence of Transformers, a Pipeline is a collection of Pipes;

**Conditionals:** logical conditions to apply a Transformer selectively;

**Manifests:** descriptions of Sources and Pipelines and their parameters.

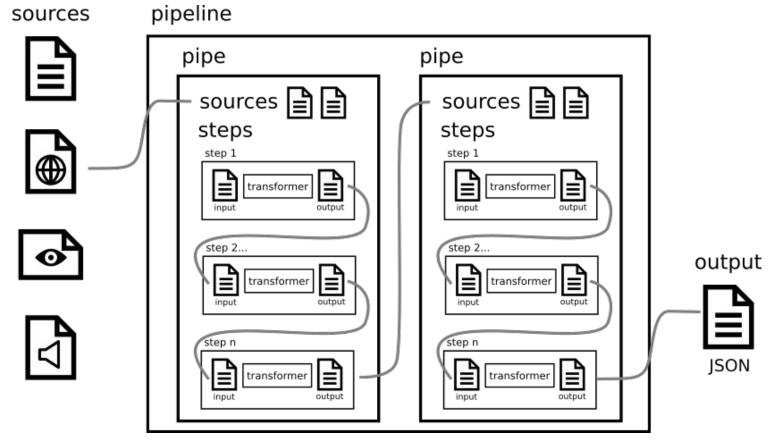

Sources are fed to a *Pipeline*, which consists of a series of *Pipes*, each of which contain a series of *Transformers*.

### Demonstrations of **Ingestum** in practice

#### Discussion

git clone https://gitlab.com/sorcero/ community/ingestum.git

### https://sorcero.gitlab.io/community/ingestum/

## Contact us at: (martin, xjuan, walter) @sorcero.com

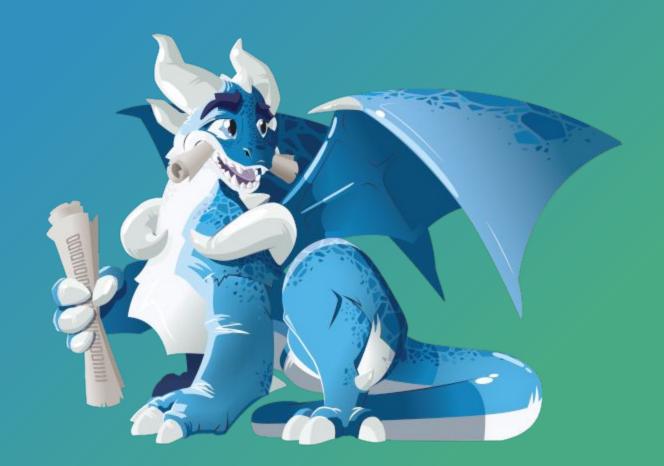